## **SPAN**\_**NIC – SPAN Network Information Center Online Database System**

## **Address:**

S PAN Network Information Center N ASA/Goddard Space Flight Center SPAN Operations Center G reenbelt, Maryland 20771 Code 630.2

**Email:** NETMGR@NSSDCA.GSFC.NASA.GOV [Internet] NSSDCA::NETMGR [SPAN]

**P hone:** 301-286-7251 or FTS 888-7251

# **Description**

T he SPAN NIC supports an interactive database system which can be accessed by logging in to the SPAN NIC host.

T he information in the database is grouped into six categories:

- f(1) SPAN information section: General Information about SPAN, Administration structure o SPAN, History of SPAN
- (2) Query SPAN database of NODEs: Complete information about a particular node, Listing of nodes by a particular field, Complete listing of all nodes in the database
- ( 3) INTERmail syntaxes: How to send mail from SPAN to other users on other Networks and vice versa including SPAN to X.25 hosts; SPAN to NASAmail; GSFCmail; T ELEmail; OMNET; SPAN to INTERnet (ex. ARPAnet); SPAN to BITnet & EARN; SPAN to NSFnet; SPAN to JANET; SPAN to MFEnet; JUNET; UUCP; ACSnet
- ( 4) Important NEWS briefs: This section changes periodically to broadcast to the general SPAN public things that are happening on SPAN.
- ( 5) Access SPAN Library of Documents: Have document e-mailed to you; Request document be postal mailed to you
- ( 6) How to access other Network Information Centers (NICs)

#### **Network Access**

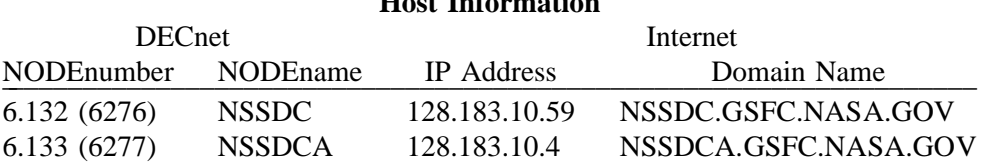

**Host Information**

N SSDC is a VAX 11/780. NSSDCA is a VAX 8650.

To connect to the SPAN NIC via DECNET, type:

The information in this section is provided in accordance with the copyright notice appearing at the front of this guide.

## SET HOST NSSDCA <CR>

and log in as user SPAN\_NIC. You can also set host to NSSDC.

T o connect to the SPAN NIC via the Internet, telnet to either system and log in as SPAN\_NIC.

D ial-in and Telenet access are also availalble. Contact the SPAN NIC for details.

# **Who Can Use the SPAN NIC**

A ll services are available to users of SPAN and the DECnet Internet. Users who are part of the Internet are also welcome to use this service.

# **M iscellaneous Information**

For further assistance:

L inda Porter, Acting SPAN Operations Manager - for SPAN policy issues. SSL::PORTERL or PORTERL@SSL.MSFC.NASA.GOV

P at Sisson, SPAN Security Manager - for security related matters. NSSDCA::SISSON or SISSON@NSSDCA.GSFC.NASA.GOV

D ave Peters, SPAN Internetwork Manager - for interworking issues. NSSDCA::PETERS or PETERS@NSSDCA.GSFC.NASA.GOV

T<sub>o</sub> receive hard copy of SPAN documents. NSSDCA::REQUEST or REQUEST@NSSDCA.GSFC.NASA.GOV